# II - Teste de hipótese para a média

Exemplo 1: Sabemos que a média do nível sérico de colesterol para a população de homens de 20 a 74 anos é 211 mg/100ml.

O nível médio de colesterol da subpopulação de homens que são fumantes hipertensos é 211 mg/100ml?

Suponhamos que a distribuição dos níveis séricos de colesterol para a população de homens fumantes hipertensos é aproximadamente normal (média  $\mu$ desconhecida e desvio padrão  $\sigma$  = 46 mg/100ml).

Hipóteses estatísticas:

H:  $\mu$  = 211 mg/100ml A:  $\mu \neq 211$  mg/100ml

Selecionamos uma a.a. de 12 homens desse grupo e seu nível sérico médio de colesterol é  $\overline{X}$  = 217 mg/100ml. Essa média da amostra é compatível com a média suposta de 211 mg/100ml?

Sabemos que alguma quantidade de variabilidade amostral pode ser esperada.

Quão longe de 211 precisa estar  $\overline{x}$  antes que O que acontece se a média da amostra é 230 mg/100ml ou 250 mg/100ml? possamos concluir que  $\mu$  seja realmente igual a algum outro valor?

Comparamos a média dessa amostra,  $\overline{x}$ , com a média 211; especificamente, queremos saber se a diferença entre a média da amostra e a média suposta é muito grande para ser atribuída somente ao acaso. Comparamos a média dessa amostra,  $\overline{x}$ , com a média<br>211; especificamente, queremos saber se a diferença<br>entre a média da amostra e a média suposta é muito<br>grande para ser atribuída somente ao acaso.<br>Se há evidência de

Se há evidência de que a amostra **não** pode vir de uma

Quando, dado que H é verdadeira, a probabilidade de se obter uma média da amostra tão extrema quanto o valor observado é pequena, rejeitamos H. Nesse caso, os dados não são compatíveis com a hipótese nula; eles dão mais suporte à hipótese alternativa A.

Em conseqüência concluímos que a média da população não pode ser 211. Dizemos que tal teste é estatisticamente significante.

Note que a significância estatística não implica em significância clínica.

 $\rightarrow$  O que é uma probabilidade "pequena"? Na maioria das aplicações, é escolhido 0,05. Mais conservativos, escolhem uma probabilidade de 0,01. Menos conservativos, uma probabilidade de 0,10 pode ser usada.

 $0.05 \Rightarrow$  rejeitamos incorretamente 5% das vezes  $\Rightarrow$ dados muitos testes repetidos de significância, 5 entre 100 erroneamente rejeitarão a hipótese nula quando ela é realmente verdadeira.

A probabilidade que escolhemos (0,05, 0,01 ou 0,10) é conhecida como nível de significância do teste de hipótese.

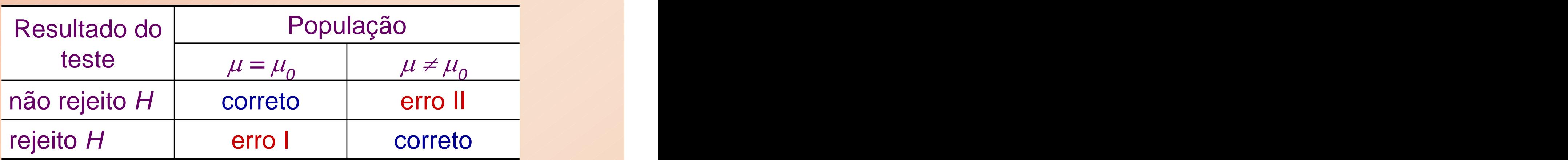

Esses dois tipos de erros têm muito em comum com o resultado falso positivo e o resultado falso negativo que ocorrem nos testes de diagnóstico.

A probabilidade de se obter uma média tão ou mais extrema do que a média da amostra observada  $\bar{x}$ , dado que a hipótese nula é verdadeira, é chamada de nível extrema do que a média da amostra observada  $\bar{\mathsf{x}}$ , dado<br>que a hipótese nula é verdadeira, é chamada de **nível<br>descritivo do teste (ou** *P***-valor)** .

O P-valor é comparado ao nível de significância  $\alpha$ predeterminado, para decidir se a hipótese nula deve ser rejeitada.

 $\rightarrow$  Como decidir? Se  $P \leq \alpha \Rightarrow$  rejeitamos H. Se  $P > \alpha \Rightarrow$  não rejeitamos H.

Para conduzir um teste de hipótese usamos a distribuição amostral da média.

Quando a população é normal com desvio padrão conhecido  $\sigma$  ou n é suficientemente grande, utilizamos um teste-z ( Z é a estatística do teste).

Quando o desvio padrão da população não é conhecido, substituímos  $\sigma$  pelo valor da amostra s. E se a população original é normalmente distribuída temos um teste-t.

Fixando nível de significância  $\alpha$  = 0,05.

 $n = 12 \implies \bar{x} = 217 \text{ mg}/100 \text{ ml} \implies P = 2 \times 0,326 = 0,625$ 

Conclusão: Como  $P > \alpha$ , não rejeitamos H  $\Rightarrow$  a evidência é insuficiente para concluir que o nível sérico médio de colesterol da população de fumantes hipertensos é diferente de 211 mg/100ml.

Há uma equivalência entre intervalos de confiança e testes de hipótese:

• A hipótese nula não será rejeitada quando  $\mu_0$  é é de la partie de la partie de la partie de la partie de la partie de la partie de la partie de la partie de l qualquer valor que se encontra dentro do intervalo de confiança de 95% para  $\mu$ .

Embora os intervalos de confiança e os testes de hipóteses nos levem às mesmas conclusões, a informação fornecida por cada um é diferente:

- o intervalo de confiança fornece uma série de valores razoáveis para o parâmetro  $\mu$  e nos conta algo sobre a incerteza na nossa estimativa por ponto;

- o teste de hipótese nos auxilia a decidir se o valor postulado da média é provável de estar correto ou não e fornece um P-valor específico.

Exemplo 2: Considere uma a.a. de 10 crianças selecionadas da população de bebês que recebem antiácidos que contêm alumínio.

A distribuição dos níveis de alumínio no plasma para essa população é aproximadamente normal com uma média  $\mu$  e desvio padrão  $\sigma$ , desconhecidos.

 $n = 10 \Rightarrow \bar{x} = 37,20 \mu g/l$  (nível médio de alumínio no plasma para a amostra)  $s = 7,13 \mu g/l$  (desvio padrão amostral)

O nível médio de alumínio no plasma para a população de bebês que não recebem antiácidos é 4,13  $\mu$ g/l.

$$
Hipóteses: / H: \mu = 4,13 \text{ µg/l}
$$

Como não conhecemos o desvio padrão  $\sigma$  da população, utilizamos um teste-t ao invés de um teste-z.

nível de significância fixado  $\alpha$  = 0,05.  $P = 2 \times 0,0005 = 0,001 < \alpha \Rightarrow$  rejeitamos H.

Essa amostra de bebês fornece evidência de que o nível médio de alumínio no plasma das crianças que recebem antiácido não é igual ao nível médio de alumínio das crianças que não os recebem. O nível médio de alumínio  $é$  maior do que 4,13  $\mu$ q/l.

### Comentário:

Nos exemplos anteriores foram realizados testes bilaterais. Algumas vezes temos interesse em testes unilaterais. A decisão precisa ser tomada antes que uma amostra aleatória seja selecionada; ela não pode ser influenciada pelo resultado da amostra.

Exemplo 3: Considere a distribuição dos níveis de hemoglobina para a população de crianças com até 6 anos de idade que foram expostas a altos níveis de chumbo.

Essa distribuição tem uma média  $\mu$  desconhecida; seu desvio padrão é assumido ser  $\sigma$  = 0,85 g/100ml.

Querermos saber se o nível médio de hemoglobina para essa população é igual à média da população geral de crianças com até 6 anos de idade  $\mu$  = 12,29 g/100ml.

Acreditamos que se os níveis de hemoglobina das crianças expostas diferem daqueles das crianças não expostas, eles precisam ser menores do que a média ; em conseqüência, estamos preocupados somente com os desvios da média que estão abaixo de  $\mu_{0}$ . Allemantes de segundos de  $\mu_{0}$ . Desejamos testar as hipóteses,

 $H: \mu = 12,29$ A :  $\mu$  < 12,29

(teste unilateral inferior ao nível de significância  $\alpha = 0.05$ )

Como  $\sigma$  é conhecido, usamos a distribuição normal ao invés da t.

Uma amostra aleatória de 74 crianças, que foram expostas a altos níveis de chumbo, apresentou um nível médio de hemoglobina  $x = 10,6$  g/100ml.

 $P < \alpha \Rightarrow$  rejeitamos a hipótese nula.

Concluímos que o nível médio de hemoglobina para crianças que foram expostas ao chumbo é de fato mais baixo do que a média para crianças que não foram expostas.

## Fixado  $\alpha = 0.05 \Rightarrow$  obtemos a RC,  $\beta$  e poder.

A única maneira de diminuir  $\alpha$  e  $\beta$  simultaneamente é reduzir a quantidade de sobreposição nas duas distribuições normais -- uma centrada em  $\mu_0$  e outra e outra centrada em  $\mu_i$ ; quanto mais distantes estiverem os valores de  $\mu_{0}$  e de  $\mu_{1}$ , maior o poder do teste.  $\left( \frac{1}{\sqrt{2}} \right)$ 

Uma alternativa é aumentar o tamanho n da amostra. Aumentando-se n, diminuímos o erro padrão; isso faz com que as duas distribuições amostrais se tornem mais estreitas, reduzindo, portanto, a quantidade de sobreposição.

O erro padrão também diminui se diminuímos o desvio padrão  $\sigma$  da população original, mas isso usualmente não é possível.

# Determinação do tamanho da amostra: Fixar  $\alpha \in \beta \Rightarrow$  obter n

Diversos fatores influenciam a determinação do valor de n:  $\cdot$  se reduzimos a prob  $\alpha$  do erro tipo I, isso resultará em um tamanho de amostra maior;

- se baixamos a prob  $\beta$  do erro tipo II, ou aumentamos o poder (1- $\beta$ ), isso produziria um valor maior de *n*;
- se consideramos uma média populacional da alternativa mais perto do valor da nula, a diferença  $\mu_{1}$  -  $\mu_{0}$  diminuirá e diminuirá e n aumentará; faz sentido necessitarmos de um tamanho de amostra maior para detectar uma diferença menor;

· quanto maior a variabilidade  $\sigma$  da população original, maior o tamanho da amostra exigido.

O tamanho da amostra para um teste bilateral é sempre maior do que o tamanho da amostra para o correspondente teste unilateral.

[This document was created with Win2PDF available at http://www.daneprairie.com.](http://www.daneprairie.com) The unregistered version of Win2PDF is for evaluation or non-commercial use only.